## **e-Boekhouden**

## **Op welke entiteiten kan ik in Exact boeken en waar kan ik mijn transacties vinden?**

Je kunt in Exact op drie verschillende entiteiten boeken. Samengevat kiezen klanten:

- Verkoop transacties: voor btw opgaaf, winst/verlies, algehele adminsitratie
- Verkoop facturen: als ze ook facturen willen hebben in Exact
- Verkoop bestellingen (orders): voor voorraad en/of logistieke doeleinden. Let op: met voorraad bedoelen we dat Exact de voorraad afboekt nav de artikelen die geboekt zijn, zie [hier](https://faq.webwinkelfacturen.nl/content/19/180/nl/kan-de-koppeling-met-exact-ook-voorraad-en-product-synchronisatie.html).

Afhankelijk op welke entiteit je boekt kunnen andere zaken gekoppeld worden:

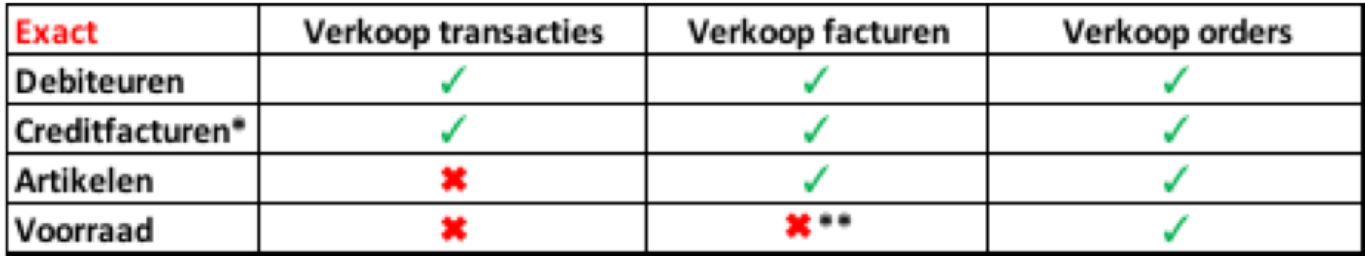

**\* afhankelijk van webwinkel systemen: momenteel alleen Lightspeed eCom en Magento 1 & 2.**

**\*\* Bij EOL Handel Basis kan bij verkoopfacturen wel de voorraad bijgewerkt worden. Bij EOL Handel Geavanceerd en Premium kunnen we op aanvraag "Directe verkoopfacturen" doorzetten waarmee ook de voorraad bijgewerkt kan worden.**

Afhankelijk op welke entiteit je boekt en welk Exact pakket, moet je in Exact net ergens anders kijken:

Verkoop transacties zijn te vinden onder Financieel >> Boekingen >>

Pagina 1 / 2

**(c) 2024 Sophie <sophie@webwinkelfacturen.nl> | 2024-05-04 17:32**

[URL: https://faq.webwinkelfacturen.nl/content/15/131/nl/op-welke-entiteiten-kan-ik-in-exact-boeken-en-waar-kan-ik-mijn-transacties-vinden.html](https://faq.webwinkelfacturen.nl/content/15/131/nl/op-welke-entiteiten-kan-ik-in-exact-boeken-en-waar-kan-ik-mijn-transacties-vinden.html)

## **e-Boekhouden**

Verwerken

- Verkoop facturen zijn te vinden onder Verkoop >> Facturen >> Afdrukken of Overzicht
- Verkoop bestellingen / orders zijn te vinden onder Verkoop >> Orders >> Afdrukken of Overzicht

Wij maken in Exact altijd **concept** transacties aan. Je kunt ze zelf nog aanpassen of direct verwerken. Voor overige vragen over hoe Exact Online werkt gelieve de helpdesk van Exact Online te benaderen.

Unieke FAQ ID: #1130 Auteur: Joost Hermans Laatst bijgewerkt:2022-05-20 09:36

[URL: https://faq.webwinkelfacturen.nl/content/15/131/nl/op-welke-entiteiten-kan-ik-in-exact-boeken-en-waar-kan-ik-mijn-transacties-vinden.html](https://faq.webwinkelfacturen.nl/content/15/131/nl/op-welke-entiteiten-kan-ik-in-exact-boeken-en-waar-kan-ik-mijn-transacties-vinden.html)